## <span id="page-0-0"></span>CI1055: Algoritmos e Estruturas de Dados I

Profs. Drs. Marcos Castilho Carmem Hara e Bruno Muller Jr

Departamento de Informática/UFPR

1 de setembro de 2020

Profs. Drs. Marcos Castilho Carmem Hara e Bruno Muller Jr Departamento de Informática/UFPR

# Matrizes - Introdução

#### $\blacktriangleright$  Conceituação

- $\blacktriangleright$  Leitura e impressão
- $\blacktriangleright$  Encontrar menor elemento
- $\blacktriangleright$  Soma de matrizes
- ▶ Multiplicação de matrizes

# Conceituação

 $\triangleright$  A figura mostra conceitualmente o que é uma matriz.

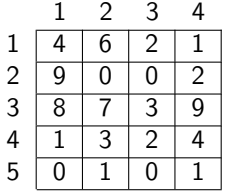

- ▶ Cada quadrado armazena exatamente uma informação de um mesmo tipo (inteiro, real, etc).
- ▶ Qualquer quadrado pode ser acessado individualmente através de dois ´ındices: a linha e a coluna.

# Conceituação

 $\triangleright$  A figura mostra conceitualmente o que é uma matriz.

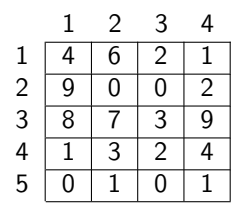

- ▶ Cada quadrado armazena exatamente uma informação de um mesmo tipo (inteiro, real, etc).
- ▶ Qualquer quadrado pode ser acessado individualmente através de dois ´ındices: a linha e a coluna.

# Conceituação

 $\triangleright$  A figura mostra conceitualmente o que é uma matriz.

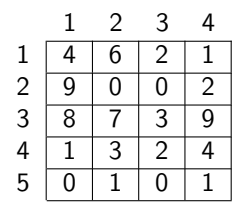

- ▶ Cada quadrado armazena exatamente uma informação de um mesmo tipo (inteiro, real, etc).
- ▶ Qualquer quadrado pode ser acessado individualmente através de dois ´ındices: a linha e a coluna.

## Declaração

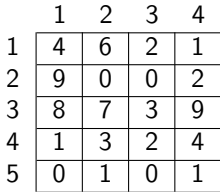

▶ Declaração:

type matriz=  $array [1..5,1..4]$  of integer;

- $\blacktriangleright$  1..5: índices das linhas:
- $\blacktriangleright$  1..4: índices das colunas;

## Declaração

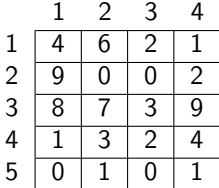

 $\triangleright$  Outra maneira de se ver uma matriz é como sendo um vetor de vetores.

```
type vetor = array [1..4] of integer;
     matriz = array[1..5] of vetor;
var m: matriz;
```
#### Acesso

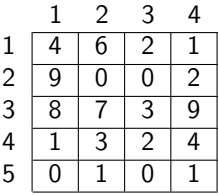

 $\blacktriangleright$  m[linha][coluna]

Profs. Drs. Marcos Castilho Carmem Hara e Bruno Muller Jr Departamento de Informática/UFPR

#### Acesso

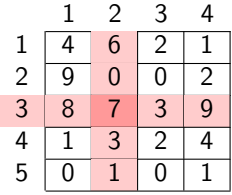

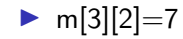

Profs. Drs. Marcos Castilho Carmem Hara e Bruno Muller Jr Departamento de Informática/UFPR

#### Leitura

 $\triangleright$  O laço externo "fixa" uma linha;

 $\blacktriangleright$  Laco interno "percorre as colunas";

```
[0.1], [0.2], ..., [0.10][1,1], [1,2], \ldots, [1,10]...
[50,1], [50,2], ..., [50,10]
```

```
program ler_matriz:
var w: array [0..50, 1..10] of real ;
   i, j : integer ;
begin
  for i:=0 to 50 do
      for i:=1 to 10 do
         read (w[i,j]);
end.
```
## **Impressão**

```
program ler_matriz:
var w: array [0..50, 1..10] of real ;
    i, j : integer ;
begin
   for i:=0 to 50 do
   begin
      for j:=1 to 10 do
         write (w[i, j], '');
      writeln():
   end;
end.
```
 $\triangleright$  o que deve ser alterado para imprimir somente os pares?; **•** e somente aqueles com índices pares?  $([2,2], [2,4], ...)$ ?;

# **Impressão**

```
program ler_matriz:
var w: array [0..50, 1..10] of real ;
    i, j : integer ;
begin
   for i:=0 to 50 do
   begin
      for j:=1 to 10 do
         write (w[i, j], ''):
      writeln():
   end;
end.
```
 $\triangleright$  o que deve ser alterado para imprimir somente os pares?;

**E** e somente aqueles com índices pares?  $([2,2], [2,4], ...)$ ?;

Profs. Drs. Marcos Castilho Carmem Hara e Bruno Muller Jr Departamento de Informática/UFPR

# **Impressão**

```
program ler_matriz:
var w: array [0..50, 1..10] of real ;
    i , j : integer ;
begin
   for i:=0 to 50 do
   begin
      for j:=1 to 10 do
         write (w[i, j], '');
      writeln():
   end;
end.
```
 $\triangleright$  o que deve ser alterado para imprimir somente os pares?;

e somente aqueles com índices pares?  $([2,2], [2,4], ...)$ ?;

### Impressão da matriz transposta

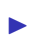

I

#### Problema: Imprima a matriz por colunas (matriz transposta)

```
var w: array [0..50, 1..10] of real ;
  i, j : integer ;
begin
  for i:=1 to 10 do
    for i:=0 to 50 do
      write (w[i,j], '');
    writeln () ;
  end;
```
Profs. Drs. Marcos Castilho Carmem Hara e Bruno Muller Jr Departamento de Informática/UFPR

### Impressão da matriz transposta

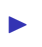

 $\blacktriangleright$ 

#### Problema: Imprima a matriz por colunas (matriz transposta)

```
program ler_matriz:
var w: array [0..50, 1..10] of real ;
    i, j : integer ;
begin
  for i:=1 to 10 do
  begin
      for i:=0 to 50 do
         write (w[i,j], '');
      writeIn():
  end;
end.
```
Profs. Drs. Marcos Castilho Carmem Hara e Bruno Muller Jr Departamento de Informática/UFPR

## procedimento para imprimir uma linha

Problema: Escreva um procedimento que imprime todos os elementos da linha "K" de uma matriz "w"

```
procedure imprimir uma linha (var w: matriz ; n,m: integer ; K: integer ) ;
(∗ imprime a linha K da matriz ∗)
var j : integer ;
begin
  for i=1 to m do
     write (w[K, j], ' ); (* K fixo na primeira posicao *)
  writeln ;
```
Profs. Drs. Marcos Castilho Carmem Hara e Bruno Muller Jr Departamento de Informática/UFPR

[CI1055: Algoritmos e Estruturas de Dados I](#page-0-0)

 $\blacktriangleright$ 

I

### procedimento para imprimir uma linha

Problema: Escreva um procedimento que imprime todos os elementos da linha "K" de uma matriz "w"

```
procedure imprimir uma linha (var w: matriz ; n,m: integer ; K: integer);
(∗ imprime a linha K da matriz ∗)
(∗ n eh o numero de linhas , m eh o numero de colunas ∗)
var i : integer:
begin
   for i=1 to m do
      write (w[K, j], ''); (* K fixo na primeira posicao *)
   writeln ;
end;
```
Profs. Drs. Marcos Castilho Carmem Hara e Bruno Muller Jr Departamento de Informática/UFPR

[CI1055: Algoritmos e Estruturas de Dados I](#page-0-0)

 $\blacktriangleright$ 

 $\blacktriangleright$ 

#### procedimento para imprimir uma coluna

Problema: Escreva um procedimento que imprime todos os elementos da coluna "K" de uma matriz "w"

```
procedure imprimir uma coluna (var w: matriz: n,m: integer: K: integer);
(∗ imprime a coluna K da matriz ∗)
var i: integer:
begin
  for i=1 to n do
     write (' ' , w[i,K]); (* K fixo na segunda posicao *)
  writeln ;
```
Profs. Drs. Marcos Castilho Carmem Hara e Bruno Muller Jr Departamento de Informática/UFPR

[CI1055: Algoritmos e Estruturas de Dados I](#page-0-0)

 $\blacktriangleright$ 

I

#### procedimento para imprimir uma coluna

Problema: Escreva um procedimento que imprime todos os elementos da coluna "K" de uma matriz "w"

```
procedure imprimir uma coluna (var w: matriz: n,m: integer: K: integer);
(∗ imprime a coluna K da matriz ∗)
(∗ n eh o numero de linhas , m eh o numero de colunas ∗)
var i: integer:
begin
   for i:= 1 to n do
      write (' ' , wi[i,K]): (* K fixo na segunda posicao *)
   writeln ;
end;
```
Profs. Drs. Marcos Castilho Carmem Hara e Bruno Muller Jr Departamento de Informática/UFPR

 $\blacktriangleright$ 

 $\blacktriangleright$ 

## Função para encontrar o menor elemento

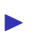

I

#### Problema: Escreva uma função que retorna o menor elemento de uma matriz

```
function acha_menor_matriz (var w: matriz ; n,m: integer) : integer;
var i, j : integer ;
  for i=1 to n do
     for i=1 to m do
        if w[i, j] < menor then
  acha_menor_matriz:= menor;
```
Profs. Drs. Marcos Castilho Carmem Hara e Bruno Muller Jr Departamento de Informática/UFPR

### Função para encontrar o menor elemento

#### $\blacktriangleright$

 $\blacktriangleright$ 

#### Problema: Escreva uma função que retorna o menor elemento de uma matriz

```
function acha_menor_matriz (var w: matriz ; n,m: integer) : integer;
var i, j : integer ;
  menor: integer ;
begin
  menor:= w[1,1];
   for i=1 to n do
      for i=1 to m do
         if w[i, j] < menor then
           menor:= w[i, j];
   acha-menor-matriz:= menor:
end;
```
Profs. Drs. Marcos Castilho Carmem Hara e Bruno Muller Jr Departamento de Informática/UFPR

### Procedimento que soma duas matrizes

Problema: Escreva uma procedimento que soma duas matrizes "v" e "w" em uma matriz "soma v w"

 $\triangleright$  "v", "w" e "soma\_v\_w" devem ter o mesmo número de linhas e colunas;

```
\triangleright soma_v_w := v[i, j] + w[i, j]
```

```
procedure somar matrizes (var v, w, soma v, w; matriz ; n,m; integer);
var i, j : integer;begin
  for i:= 1 to n do
    for i=1 to m do
```
Profs. Drs. Marcos Castilho Carmem Hara e Bruno Muller Jr Departamento de Informática/UFPR

### Procedimento que soma duas matrizes

Problema: Escreva uma procedimento que soma duas matrizes "v" e "w" em uma matriz "soma v w"

- $\triangleright$  "v", "w" e "soma\_v\_w" devem ter o mesmo número de linhas e colunas;
- $\triangleright$  soma\_v\_w := v[i, j] + w[i, j]

```
procedure somar matrizes (var v, w, soma v, w; matriz ; n,m; integer);
var i, j : integer;begin
  for i:= 1 to n do
    for i=1 to m do
```
Profs. Drs. Marcos Castilho Carmem Hara e Bruno Muller Jr Departamento de Informática/UFPR

#### Procedimento que soma duas matrizes

Problema: Escreva uma procedimento que soma duas matrizes "v" e "w" em uma matriz "soma v w"

 $\triangleright$  "v", "w" e "soma\_v\_w" devem ter o mesmo número de linhas e colunas;

$$
\blacktriangleright \; \mathit{ soma\_v\_w} := v[i,j] + w[i,j]
$$

```
procedure somar matrizes (var v, w, soma v w; matriz ; n,m; integer);
var i, j : integer;
begin
   (∗ n e m sao o numero de linhas e colunas , respectivamente ∗)
   for i:= 1 to n do
      for i=1 to m do
         soma_v w[i, i] = v[i, i] + w[i, i];
end;
```
 $\blacktriangleright$ 

# Procedimento que multiplica duas matrizes

Problema: Escreva uma procedimento que multiplica duas matrizes "A" e "B" em uma matriz "AB"

- $\triangleright$  número de colunas da matriz A tem de ser igual ao número de linhas da matriz B;
- ▶ Considere  $A_{n\times m}$  e  $B_{m\times p}$ , então  $AB_{n\times p}$

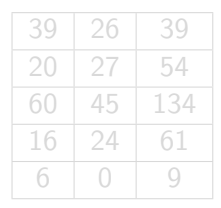

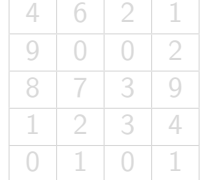

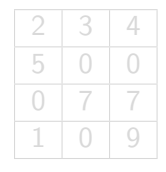

Matriz: AB

Matriz: A

Profs. Drs. Marcos Castilho Carmem Hara e Bruno Muller Jr Departamento de Informática/UFPR

# Procedimento que multiplica duas matrizes

Problema: Escreva uma procedimento que multiplica duas matrizes "A" e "B" em uma matriz "AB"

- $\triangleright$  número de colunas da matriz A tem de ser igual ao número de linhas da matriz B;
- ▶ Considere  $A_{n\times m}$  e  $B_{m\times p}$ , então  $AB_{n\times p}$

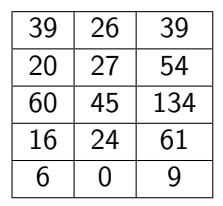

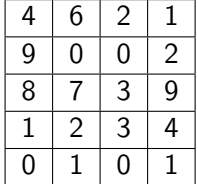

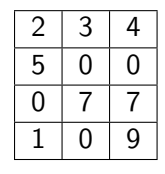

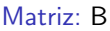

Matriz: AR

Matriz: A

Profs. Drs. Marcos Castilho Carmem Hara e Bruno Muller Jr Departamento de Informática/UFPR

# Cálculo de um elemento (B[3,2])

 $8 \times 3 + 7 \times 0 + 3 \times 7 + 9 \times 0 = 45$ 

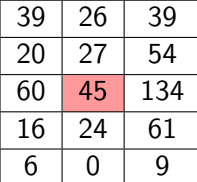

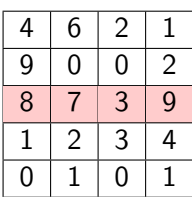

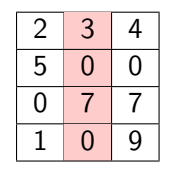

Matriz: B

Matriz: AB

Matriz: A

 $A[3,1] \times B[1,2]+$  $A[3, 2] \times B[2, 2] +$  $A[3, 3] \times B[3, 2] +$  $A[3, 4] \times B[4, 2]$ 

$$
AB[i,j] = \sum_{k=1}^{n} A[i,k] \times B[k,j]
$$

Profs. Drs. Marcos Castilho Carmem Hara e Bruno Muller Jr Departamento de Informática/UFPR

I

# Cálculo de um elemento (B[3,2])

 $8 \times 3 + 7 \times 0 + 3 \times 7 + 9 \times 0 = 45$ 

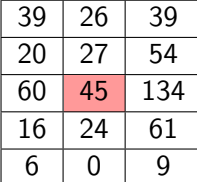

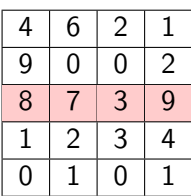

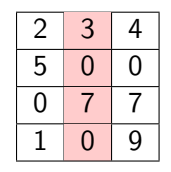

Matriz: B

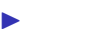

Matriz: AB

Matriz: A

 $A[3, 1] \times B[1, 2] +$  $A[3, 2] \times B[2, 2] +$  $A[3, 3] \times B[3, 2] +$  $A[3, 4] \times B[4, 2]$ 

$$
AB[i,j] = \sum_{k=1}^{n} A[i,k] \times B[k,j]
$$

Cálculo de um elemento: implementação

$$
AB[i,j] = \sum_{k=1}^{n} A[i,k] \times B[k,j]
$$

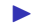

 $\triangleright$  Do somatório, chega-se facilmente ao código:

```
begin (* calcula AB[i, j] *)
   soma:= 0:
   for k=1 to n do
      soma:= soma + A[i, k] * B[k, j];
   AB[i, i] := soma:
end;
```
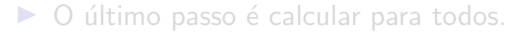

Profs. Drs. Marcos Castilho Carmem Hara e Bruno Muller Jr Departamento de Informática/UFPR

Cálculo de um elemento: implementação

$$
AB[i,j] = \sum_{k=1}^{n} A[i,k] \times B[k,j]
$$

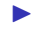

 $\triangleright$  Do somatório, chega-se facilmente ao código:

```
begin (* calcula AB[i, j] *)
   soma:= 0:
   for k:= 1 to n do
      soma:= soma + A[i, k] * B[k, j];
   AB[i, i] := soma:
end;
```
 $\triangleright$  O último passo é calcular para todos.

# Multiplicação de Matrizes: implementação

```
procedure multiplicar matrizes (var A: matriz; lin A, col A : integer;<br>var B: matriz: lin B, col B : integer
                                                           lin.B. col.B. : integer;var AB: matriz; var lin_AB, col_AB : integer);
var i, j, k: integer;
begin
   lin\_AB := lin\_A;
   col\_AB := col\_B:
   for i=1 to \text{lin.A} do
       for i=1 to col_B do
      begin
         AB[i, j] := 0;for k=1 to \ln B do
             AB[i,j] := AB[i,j] + A[i,k] * B[k,j];end;
end;
```
Profs. Drs. Marcos Castilho Carmem Hara e Bruno Muller Jr Departamento de Informática/UFPR

<span id="page-31-0"></span> $\triangleright$  este material está no livro no capítulo 10, seções 10.1 e 10.2

Profs. Drs. Marcos Castilho Carmem Hara e Bruno Muller Jr Departamento de Informática/UFPR